#### Решения

## Задач заключительного тура олимпиадной части конкурса. 9 класс

**1.** (математика) Найти значения *а*, для которых координаты  $(x, y)$  любой точки квадрата  $2 \le x \le 3$ , 3 ≤ у ≤ 4 удовлетворяют неравенству  $(3x-2y-a)(3x-2y-a^2)$  ≤ 0.

OTBeT:  $a \in (-\infty, -4]$ 

**Решение:** Точки с координатами  $(x, y)$  квадрата  $2 \le x \le 3$ ,  $3 \le y \le 4$  ABCD лежат в полосе

$$
(3x-2y-a)(3x-2y-a^2) \le 0
$$

между прямыми  $L_1$ : 3x - 2y - a = 0 и  $L_2$ : 3x - 2y - a<sup>2</sup> = 0 (см. рисунок), если этой полосе принадлежат все вершины квадрата:

$$
A(2;4) \rightarrow (-2-a)(-2-a^2) \le 0 \rightarrow a \le -2 \quad (A)
$$
  
\n
$$
B(2;5) \rightarrow (-4-a)(-4-a^2) \le 0 \rightarrow a \le -4 \quad (B)
$$
  
\n
$$
C(3;5) \rightarrow (-1-a)(-1-a^2) \le 0 \rightarrow a \le -1 \quad (C)
$$
  
\n
$$
D(3;4) \rightarrow (-3-a)(-3-a^2) \le 0 \rightarrow a \le -3 \quad (D)
$$

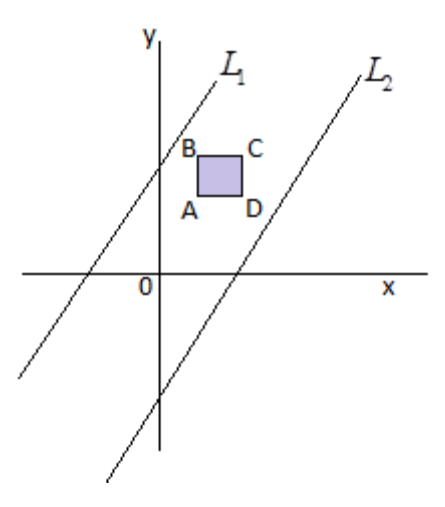

Пересекая множества решений неравенств (A) - (D), получим искомые  $a \in (-\infty, -4]$ .

2. (математика) Произвольная точка  $E$  внутри квадрата ABCD со стороной 1 соединена отрезками с его вершинами. Точки  $P, Q, F$  и  $T$  являются точками пересечения медиан треугольников BCE, CDE, DAE и ABE соответственно. Найти площадь четырехугольника POFT.

$$
O \text{tbert: } S = \frac{2}{9}
$$

справедливы для РО, ОҒ и ҒТ:

Решение: Введем следующие обозначения (см. рисунок):  $K, L$  – середины отрезков AE и EC,  $G$  – середина отрезка BE.  $KL$  параллельна диагонали  $AC$ и равна по длине ее половине. Треугольники ВРТ и ВLK подобны с коэффициентом подобия  $k=\frac{2}{3}$  (свойство медиан). Тогда *TP* параллелен *KL* и *AC*. Более того,  $TP = \frac{2}{3} KL = \frac{1}{3} AC$ . Аналогичные соотношения

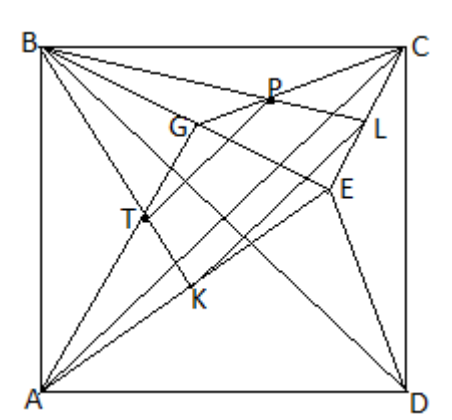

$$
PQ = \frac{1}{3} BD
$$
,  $QF = \frac{1}{3} AC$ ,  $FT = \frac{1}{3} BD$ .

Поскольку диагонали квадрата перпендикулярны и равны друг другу, четырехугольник *PQFT* –

квадрат со стороной  $a = \frac{\sqrt{2}}{2}$ 3  $a = \frac{\sqrt{2}}{2}$  и, следовательно, его площадь  $S = \frac{2}{3}$ 9  $S=\frac{2}{3}$ .

**3. (физика)** Два невесомых стакана с различным количеством воды уравновешены на коромысле неравноплечих весов длиной L. Из одного стакана в другой переливают массу воды m, и весы теряют равновесие. Чтобы его восстановить, опору коромысла нужно передвинуть на расстояние *l* по отношению к ее старому положению. Найти суммарную массу воды в стаканах. Массой коромысла весов пренебречь.

**Решение.** Пусть масса воды в левом стакане -  $m_1$ , в правом -  $m_2$ , плечи стаканов соответственно равны  $l_1$  и  $L - l_1$ . Тогда условие равновесия весов в первом случае дает

$$
m_1 l_1 = m_2 \left( L - l_1 \right)
$$

Пусть мы перелили массу воды *m* из левого стакана в правый. Тогда условие равновесия весов во втором случае дает

$$
(m_1-m)(l_1+l)=(m_2+m)(L-l_1-l)
$$

Вычитая из второго уравнения первое, найдем суммарную массу воды в стаканах

$$
m_1 + m_2 = \frac{mL}{l}
$$

4. (физика) Из куска металла массой *М* выплавлен прямоугольный параллелепипед. Затем к разным парам взаимно противоположных граней параллелепипеда подключают источник постоянного напряжения. Оказалось, что отношение тепловых мощностей, выделяющихся в параллелепипеде при подключениях источника к разным парам граней, равно 1:2:8. Найти длины ребер параллелепипеда. Плотность металла  $\rho$  - известна. Подключение параллелепипеда к источнику осуществляется с помощью широких шин, которые обеспечивают контакт источника со всей площадью грани, что позволяет пренебречь эффектами растекания тока.

**Решение.** Пусть размеры ребер параллелепипеда равны *a* (самое маленькое), *b* (среднее) и *c* (самое большое). Тогда сопротивления параллелепипеда при подключении электрических контактов к граням со сторонами *a* и *b* равно

$$
R_{ab} = \frac{\rho_0 ab}{c}
$$

где  $\rho_{_0}$  - удельное сопротивление металла. Аналогично находим сопротивление параллелепипеда при подключении электрических контактов к другим парам граней

$$
R_{ac} = \frac{\rho_0 a c}{b} , \qquad R_{bc} = \frac{\rho_0 b c}{a}
$$

Очевидно, что величины сопротивлений удовлетворяют следующим неравенствам

$$
R_{ab} < R_{ac} < R_{bc}
$$

А поскольку к параллелепипеду подключают источник постоянного напряжения, то выделяемая в нем мощность обратно пропорциональна его сопротивлению

$$
P=\frac{U^2}{R}
$$

Поэтому для выделяемых в параллелепипеде мощностей при его различных подключениях имеем

$$
P_{ab} > P_{ac} > P_{bc}
$$

где  $P_{ab}$ ,  $P_{ac}$  и  $P_{bc}$  - мощности, выделяемые в параллелепипеде при подключении электрических контактов к граням со сторонами *а* и *b* ( $P_{ab}$ ), *а* и *c* ( $P_{ac}$ ) и *b* и *c* ( $P_{bc}$ ). Поэтому из условия задачи получаем

$$
\frac{P_{ac}}{P_{bc}} = \frac{R_{bc}}{R_{ac}} = \frac{b^2}{a^2} = 2 \text{ H } \frac{P_{ab}}{P_{ac}} = \frac{R_{ac}}{R_{ab}} = \frac{c^2}{b^2} = 4
$$

или  $b = \sqrt{2}a$ ,  $c = 2b = 2\sqrt{2}a$ . А поскольку

$$
abc = \frac{M}{\rho}
$$

находим

$$
a = \left(\frac{M}{4\rho}\right)^{1/3}, b = \sqrt{2}\left(\frac{M}{4\rho}\right)^{1/3}, c = 2\sqrt{2}\left(\frac{M}{4\rho}\right)^{1/3}
$$

5. (информатика) На шахматной доске расположены белый ферзь и черная пешка, положение которых задано координатными парами  $(R_1, C_1)$  и  $(R_2, C_2)$  соответственно, где  $R$  – номер строки,  $C$  - номер столбца (как обозначено на рисунке ниже). Требуется проверить, бьёт ли ферзь пешку. Пример на рисунке соответствует примеру 1 входных данных:

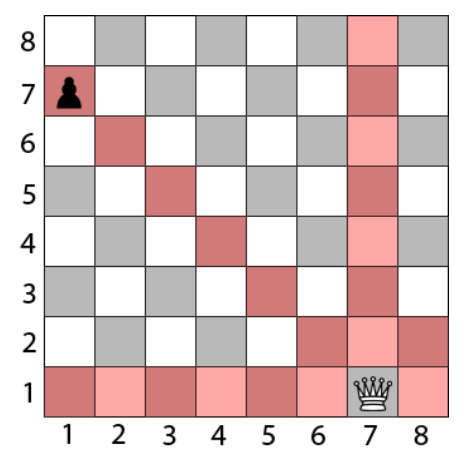

В единственной строке входных данных записаны 4 целых числа, разделенных пробелами: положение ферзя  $(R_1, C_1)$  и положение пешки  $(R_2, C_2)$ . Гарантируется, все числа лежат в пределах от 1 до 8, а также что положение ферзя и пешки не совпадает. В качестве ответа нужно вывести единственное значение: TRUE, если ферзь бьёт пешку, и FALSE, если нет.

### Примеры входных данных и результатов работы программы:

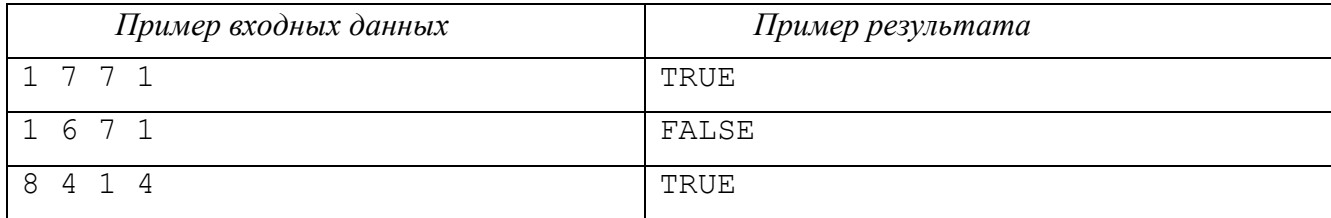

## Комментарии к задаче:

Решением задачи является код программы, написанный на любом традиционном языке программирования, с указанием этого языка. В случае невозможности написать код на традиционном языке программирования, в качестве частичного решения может быть принят правильный алгоритм программы, оформленный в виде блок-схемы или псевдокода.

Программа должна читать входные данные из стандартного потока ввода (так, как будто эти данные вводятся с клавиатуры) и выводить результаты в стандартный поток вывода (так, как будто эти данные печатаются на экран). Программа должна корректно работать на входных данных, описанных в условиях задачи. Корректность входных данных гарантируется, проверять её дополнительно внутри программы не требуется (если в условии задачи сказано, что на вход подается целое число от 0 до 1000, не нужно дополнительно проверять, что введена, например, текстовая строка, или число вне этого диапазона).

Программа должна в результате работы выводить только тот ответ, который требуется по условию (может сопровождаться кратким текстовым оформлением или без него). Любой другой вывод результатов в процессе работы программы будет считаться ошибкой. Для лучшего понимания условий задачи и форматов входных и выходных данных, задача сопровождается несколькими примерами корректных входных данных и правильного результата работы, приведенных в разделе «примеры входных данных и результатов работы программы».

Написанная программа должна работать эффективно, то есть вычислять правильный ответ, по возможности за наименьшее время. Программы, написанные существенно неэффективно, то есть затрачивающие существенно больше времени, чем эффективные решения, будут считаться неполным решением.

Код программы должен быть написан разборчиво, аккуратно, сопровожден отступами и разумным количеством комментариев в коде программы. Допускается несколько несущественных синтаксических ошибок в коде, при условии, что они не влияют на общую возможность чтения и понимания кода. Неаккуратно написанный (нечитаемый) код программы и/или большое количество синтаксических ошибок могут привести к снижению общей оценки за задачу.

## Пример оформления решения (кода программы):

```
{pascal}//указание языка, на котором написана программа
programMyProg;
var: ...
begin
  {считываем входные данные}
                               //комментарии в теле программы
readln(a, b);
  {основное тело программы}
  \mathcal{L}{ВЫВОДИМ ОТВЕТ}
writeln ('Искомое число: ', x);
end.
```
# Решение.

program prog9;

var  $r1.c1.r2.c2$ : integer:

begin

```
{читаем входные данные}
```
readln(r1,c1,r2,c2);

```
 if (r1=r2) {проверяем горизонталь}
 or (c1=c2){проверяем вертикаль}
  or ((r1+c1)=(r2+c2)){проверяем диагональ}
  or ((r1-c1)=(r2-c2)){проверяем вторую диагональ}
 then
  writeln('TRUE')
 else
  writeln('FALSE')
```
end